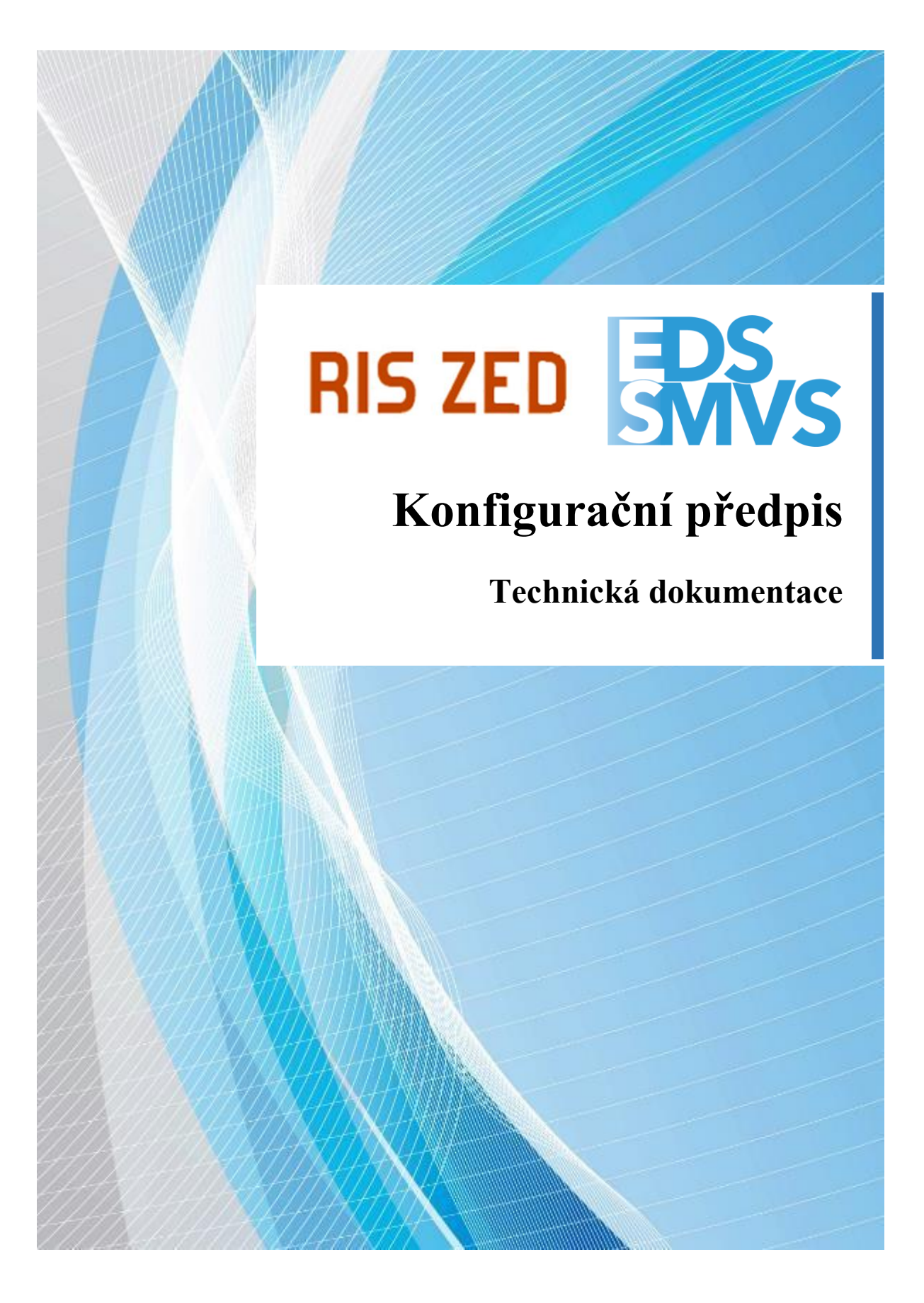

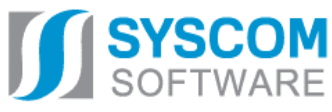

**Datum předání: 01. 02. 2022**

### **Dokumentace EDS/SMVS a RIS ZED verze 7.22.1 Konfigurační předpis**

**EZI EDS/KP 3/1**

**Zpracoval:** Tomáš Pavelka a Martin Pejša **Grafická úprava:** Ludmila Pinďáková

Pro tvorbu dokumentu byl použit textový editor Microsoft Office Word 2019

Tento dokument nesmí být rozmnožován po částech, ani jako celek, ani převáděn do jakékoli jiné formy, ať mechanicky či elektronicky a to pro jakékoli účely, bez výslovného písemného povolení firmy SYSCOM Software, spol. s r.o. (s výjimkou potřeb rezortu MF). Informace, návody a příklady obsažené v tomto dokumentu nemohou být dále předmětem obchodu.

© SYSCOM Software, spol. s r. o.

#### **OBSAH**

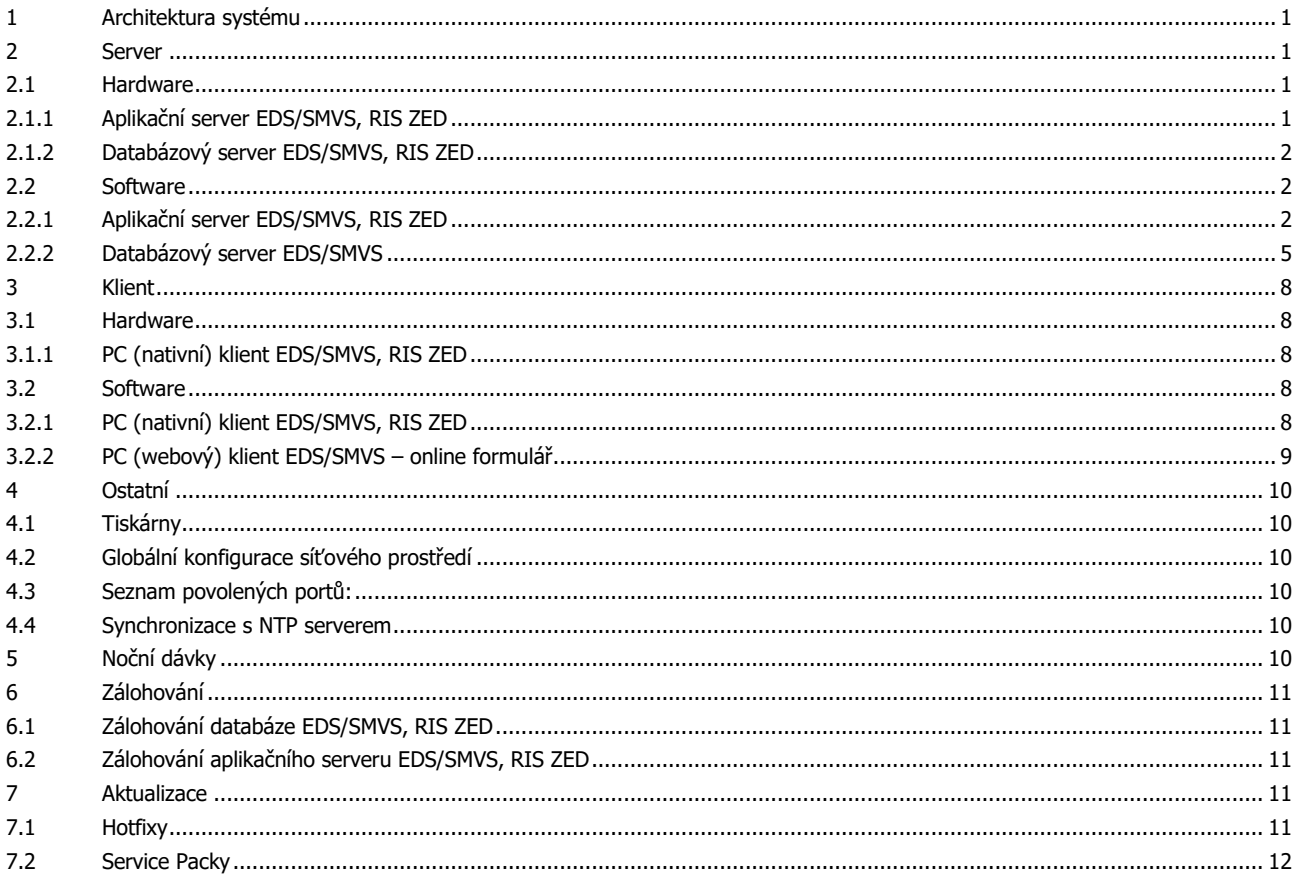

# **KONFIGURAČNÍ PŘEDPIS**

### <span id="page-6-0"></span>**1 Architektura systému**

IS EDS/SMVS má standardní třívrstvou architekturu skládající se z databázového serveru, aplikačního serveru a klienta. Systém je vyvíjen na platformě Microsoft .NET Framework a využívá relační databázový systém Microsoft SQL Server.

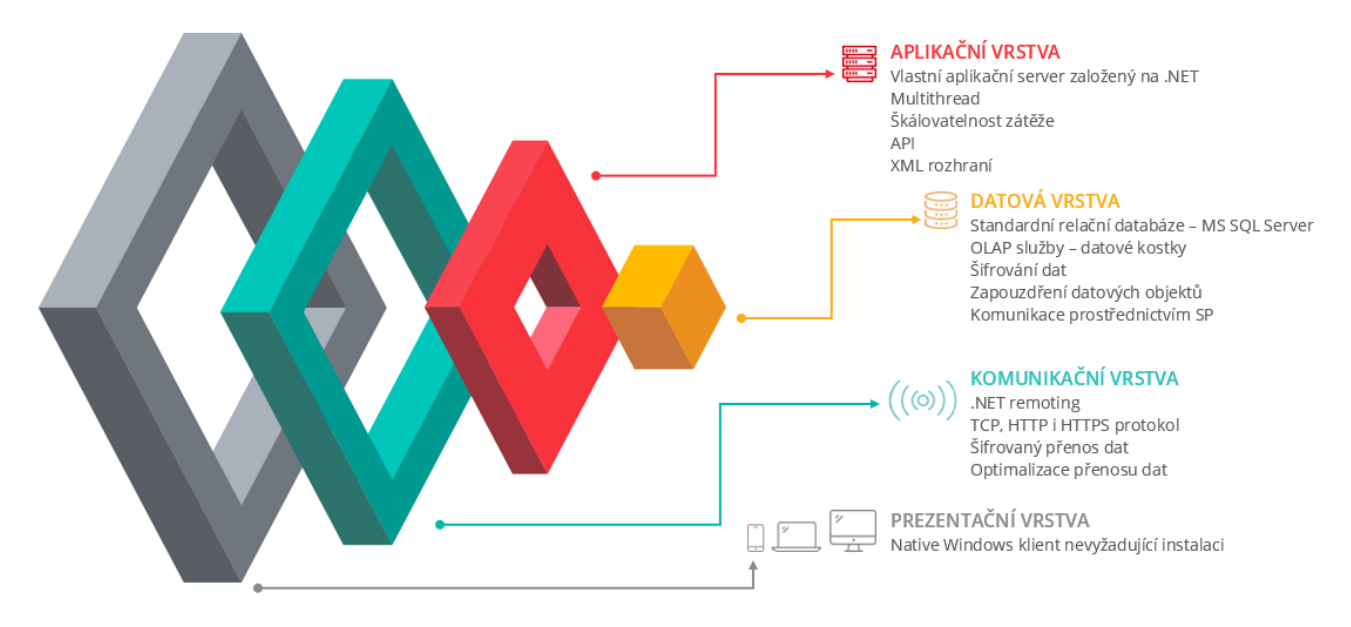

### <span id="page-6-1"></span>**2 Server**

Tato kapitola popisuje hardwarové a softwarové požadavky na provoz serverové části IS EDS/SMVS a RIS ZED.. Kapitola je rozdělena na části Hardware a Software, kde jsou požadavky dále děleny na jednotlivé prvky serverové infrastruktury (aplikační server a databázový server). Hardwarové požadavky jsou **minimální doporučené** a pro jednotlivé implementace IS EDS/SMVS a RIS ZED se můžou na základě požadavků provozovatele systému lišit.

### <span id="page-6-2"></span>**2.1 Hardware**

#### <span id="page-6-3"></span>**2.1.1 Aplikační server EDS/SMVS, RIS ZED**

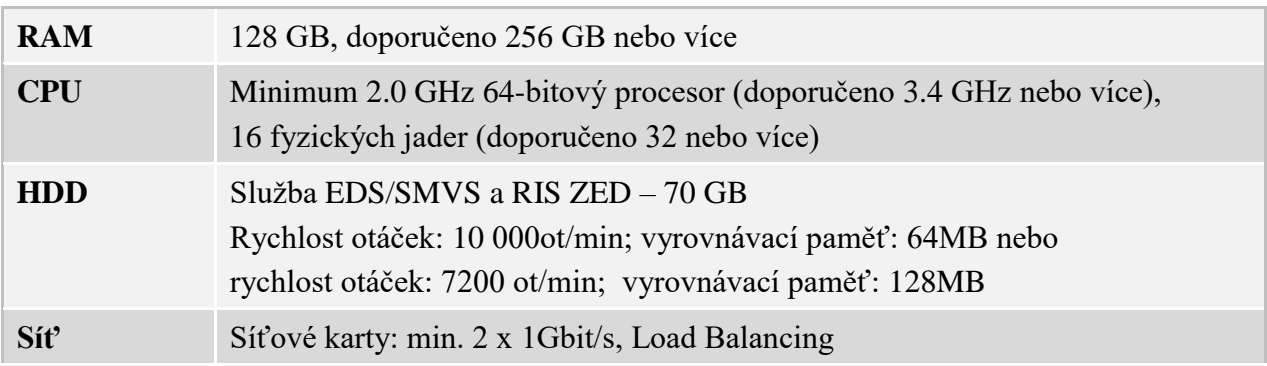

**Dále je nutné splnit minimální požadavky pro provoz příslušného operačního systému serveru.**

#### <span id="page-7-0"></span>**2.1.2 Databázový server EDS/SMVS, RIS ZED**

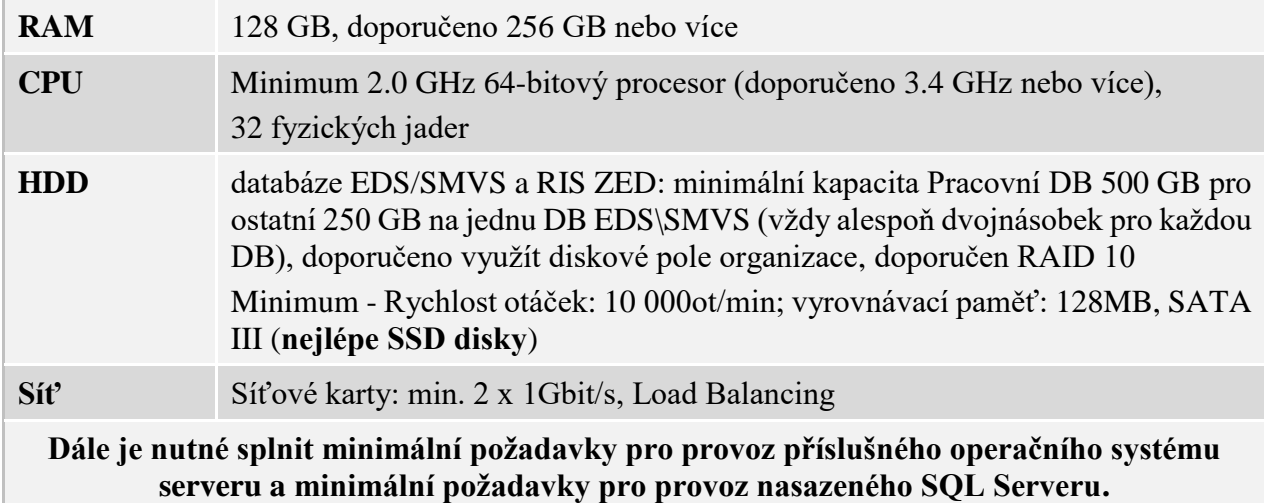

#### <span id="page-7-1"></span>**2.2 Software**

Podporovány jsou pouze 64bitové operační systémy (pokud není uvedeno jinak).

#### <span id="page-7-2"></span>**2.2.1 Aplikační server EDS/SMVS, RIS ZED**

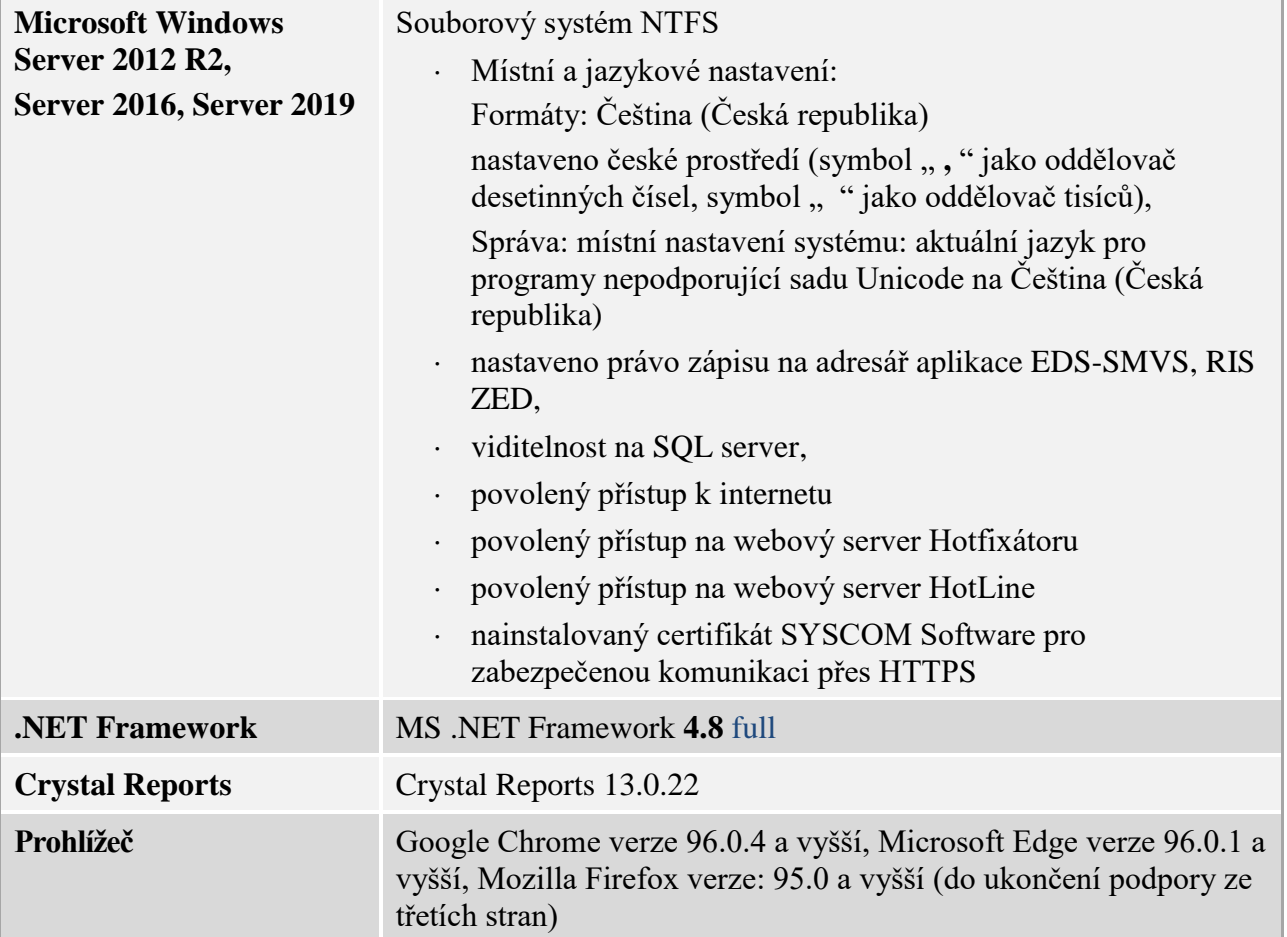

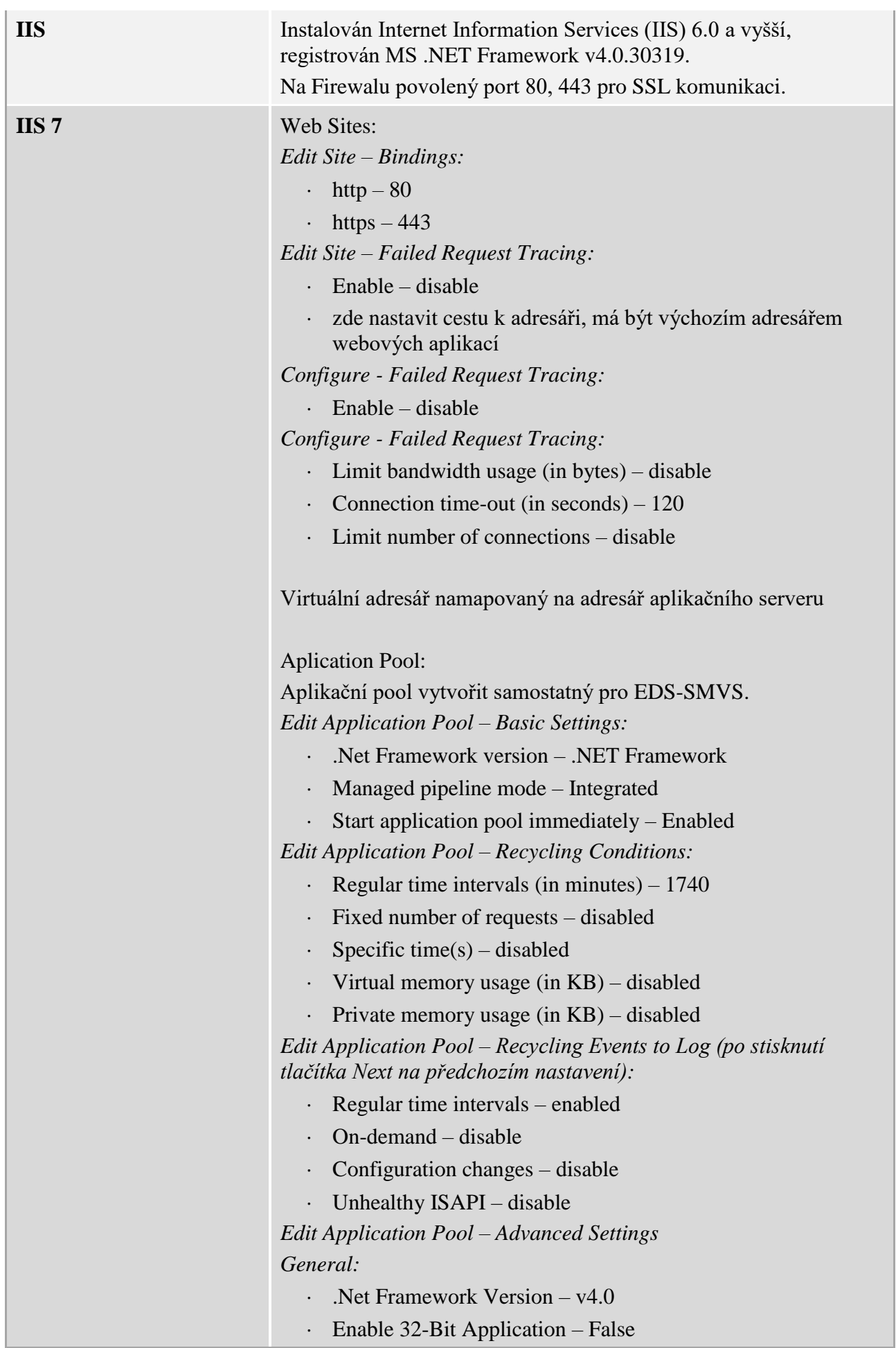

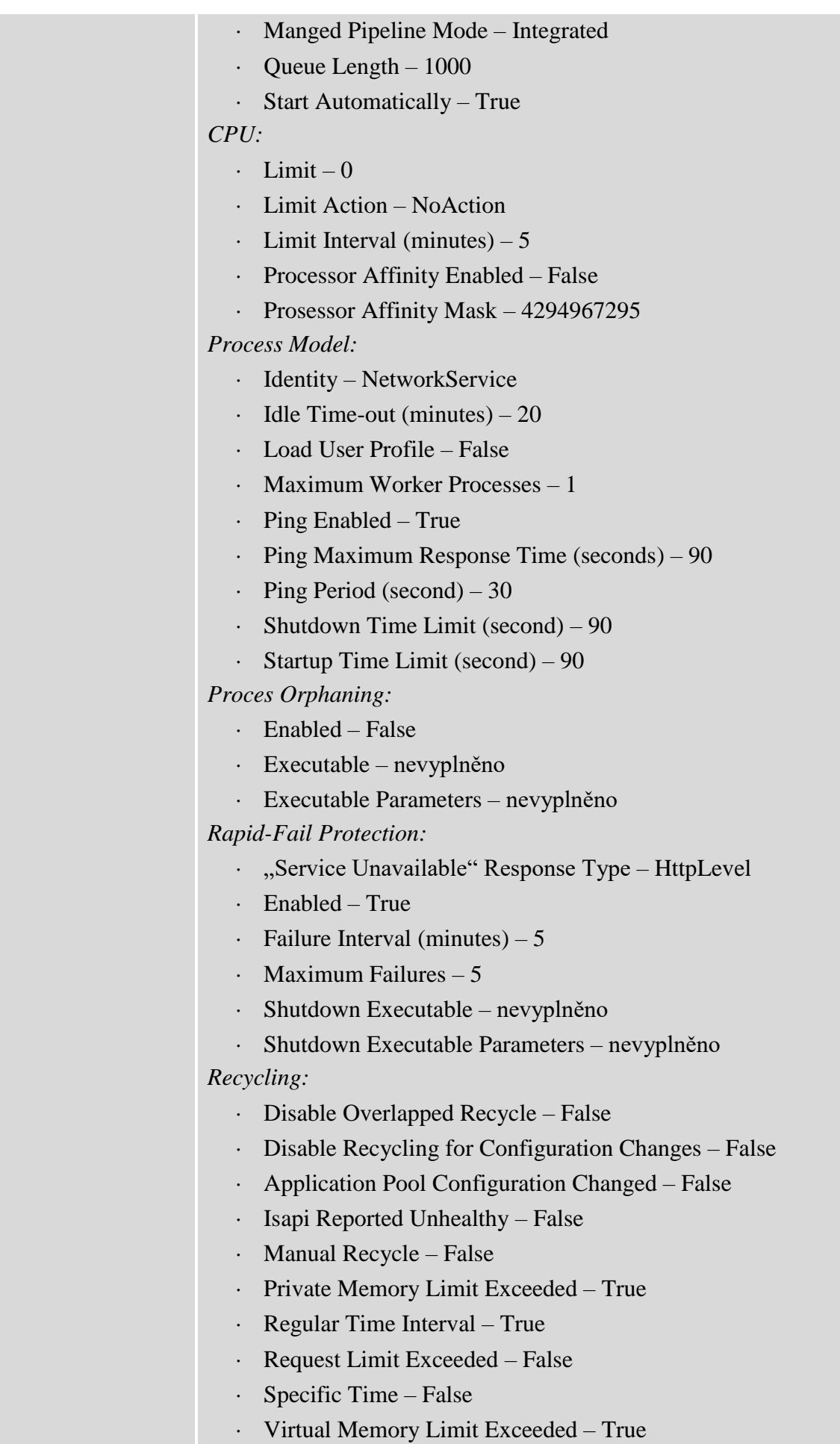

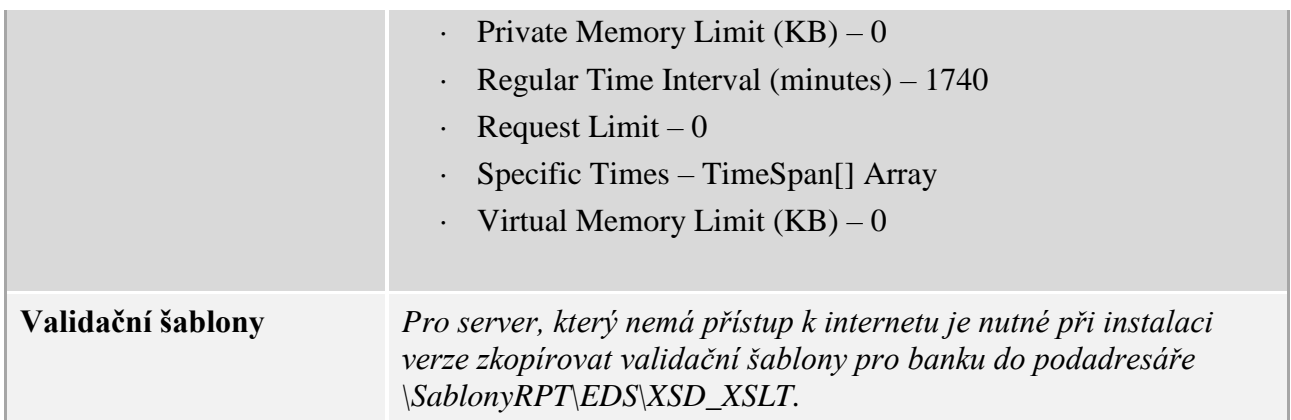

#### <span id="page-10-0"></span>**2.2.2 Databázový server EDS/SMVS**

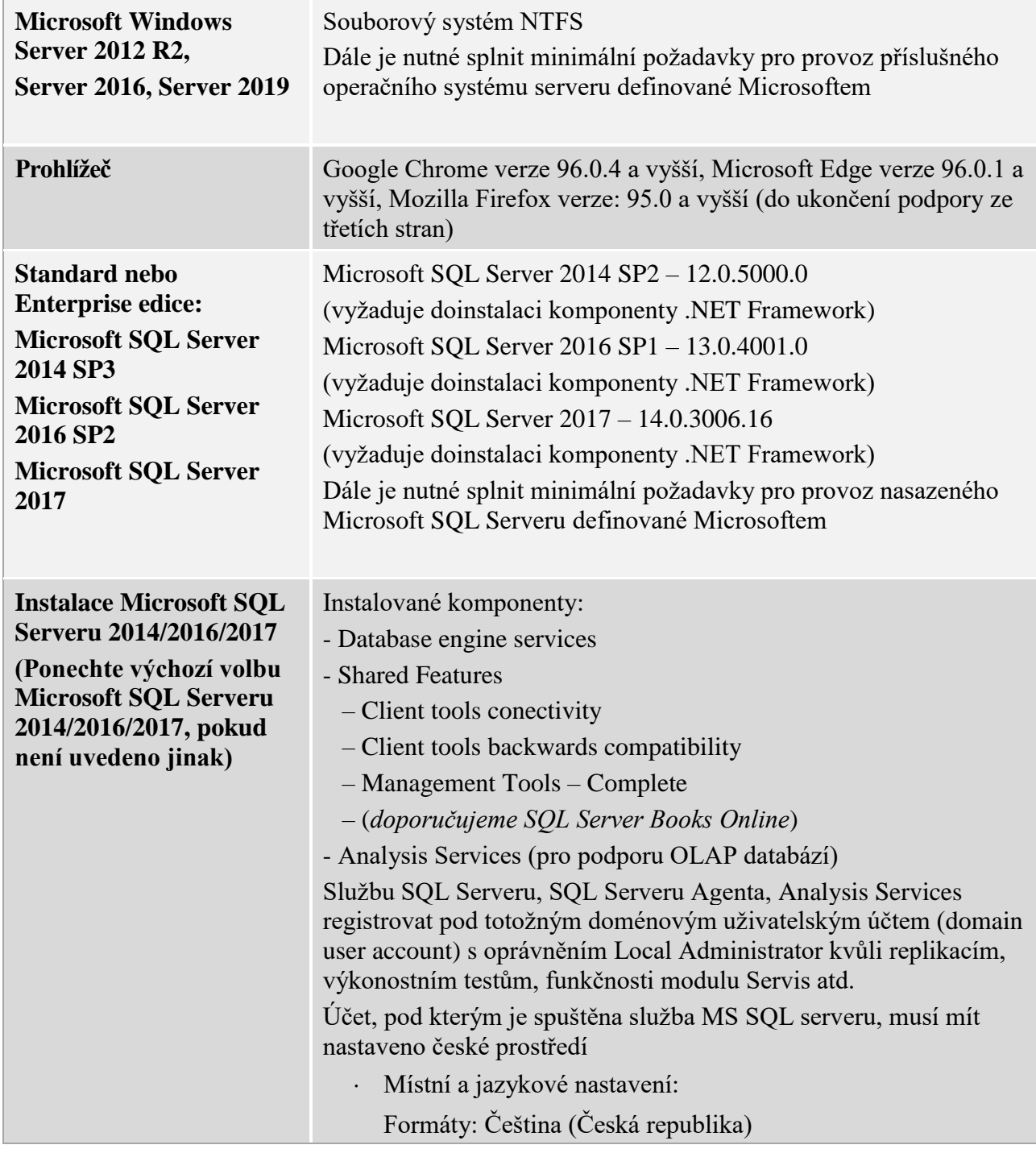

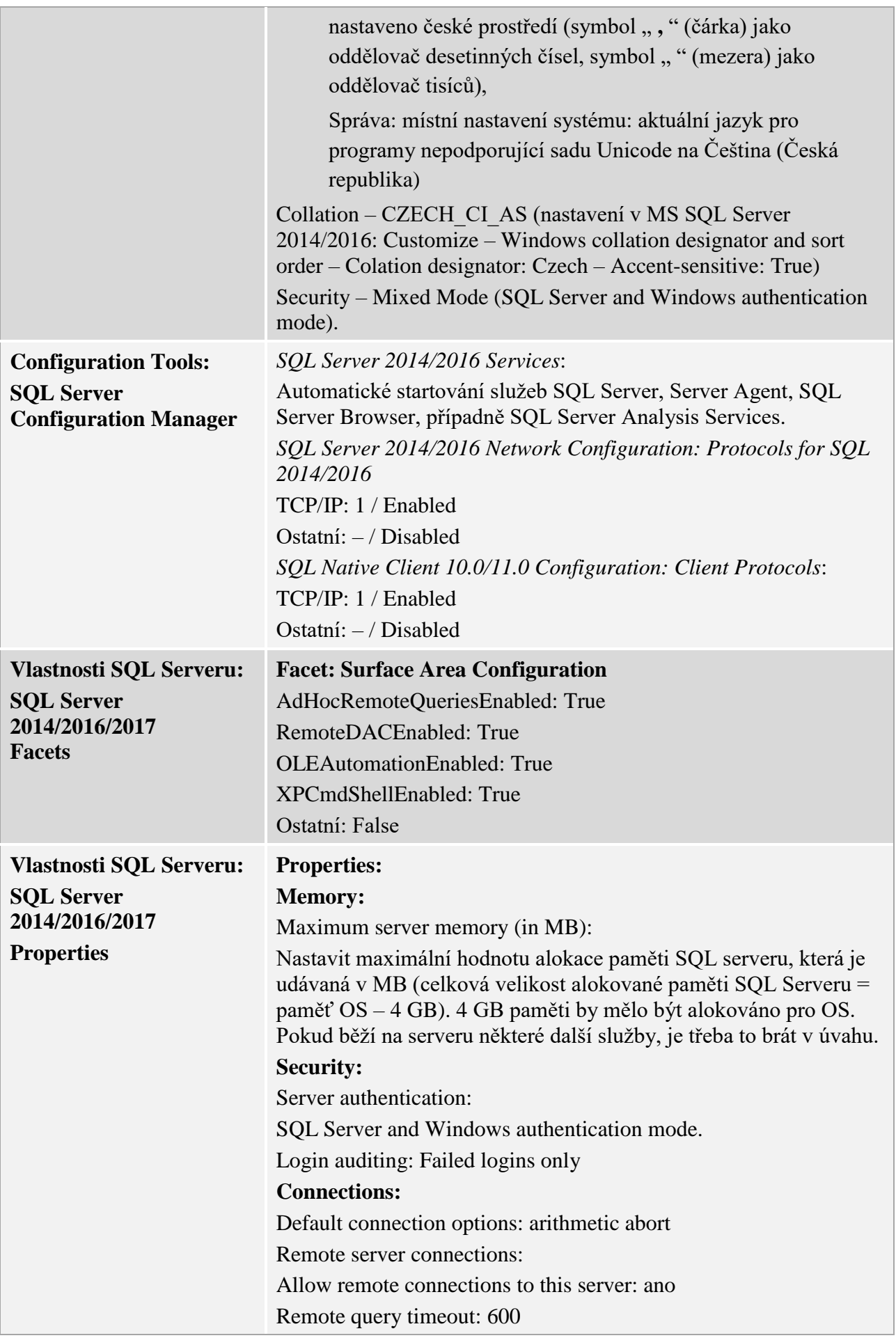

|                                                                          | Require distributed transactions for server-to-server<br>communication: ano                                                                                                    |
|--------------------------------------------------------------------------|----------------------------------------------------------------------------------------------------|
|                                                                          |                                                                                                    |
| Vlastnosti databáze<br><b>EDS/SMVS</b>                                   | Doporučeno: primární datový soubor (*.mdf) a soubor<br>transakčního protokolu (*.1df) uložit na samostatné disky.<br>Neukládat na disk, kde je nainstalovaný operační systém serveru.<br>Dostatek volného místa na diskových jednotkách, kde je fyzicky<br>uložen primární datový soubor (*.mdf) a soubor transakčního<br>protokolu (*.1df) databáze EDS/SMVS, RIS ZED (rezerva volného<br>místa min. 100% velikosti databáze EDS/SMVS, RIS ZED vč.<br>transakčního logu)<br><b>Options:</b> |
|                                                                          | Recovery model: Full.                                                                                                    |
|                                                                          | <b>Compatibility Level:</b>                                                                                                    |
|                                                                          | SQL Server 2014 (120) pro SQL Server 2014                                                                                                    |
|                                                                          | SQL Server 2016 (130) pro SQL Server 2016                                                                                                    |
|                                                                          | SQL Server 2017 (140) pro SQL Server 2017                                                                                                    |
|                                                                          | volba ANSI NULL Default: True                                                                                                    |
|                                                                          | volba Auto Create Statistics: True                                                                                                    |
|                                                                          | volba Auto Update Statistics: True                                                                                                    |
|                                                                          | volba Quoted Identifiers Enabled: True                                                                                                    |
|                                                                          | volba Recursive Triggers Enabled: True                                                                                                    |
|                                                                          | <b>Files:</b>                                                                                                    |
|                                                                          | Autogrowth:                                                                                                    |
|                                                                          | General: Zaškrtnuta volba pro automatické zvětšování databáze<br>o 33 % (automatically grow file) s neomezenou velikostí                                                                                                    |
|                                                                          | Transaction log: Zaškrtnuta volba pro automatické zvětšování logu<br>o 33 % (automatically grow file) s neomezenou velikostí                                                                                                    |
|                                                                          | Minimální práva účtu pro přístup a provoz <sup>1</sup> aplikačního<br>serveru EDS/SMVS:                                                                                                    |
|                                                                          | Serverová role: Process Administrators                                                                                                    |
|                                                                          | Databázová role: db owner                                                                                                    |
| Vlastnosti databáze temp                                                 | Doporučeno: Databázi umístit na samostatný disk, případně na<br>disk, kde je uložený soubor transakčního protokolu (*.ldf) databáze<br>EDS/SMVS. Neukládat na disk, kde je nainstalován operační<br>systém serveru                                                                                                    |
| <b>MS DTC (Služba</b><br>komponent/Počítače/Tento<br>počítač/Vlastnosti) | síťový přístup koordinátora DTC<br>☑<br>povolit vzdálené klienty<br>☑<br>povolit vzdálenou správu<br>☑                                                                                                    |

<sup>&</sup>lt;sup>1</sup> Instalace nebo povýšení aplikace EDS/SMVS vyžaduje přiřazení serverové role "System Administrators".

1

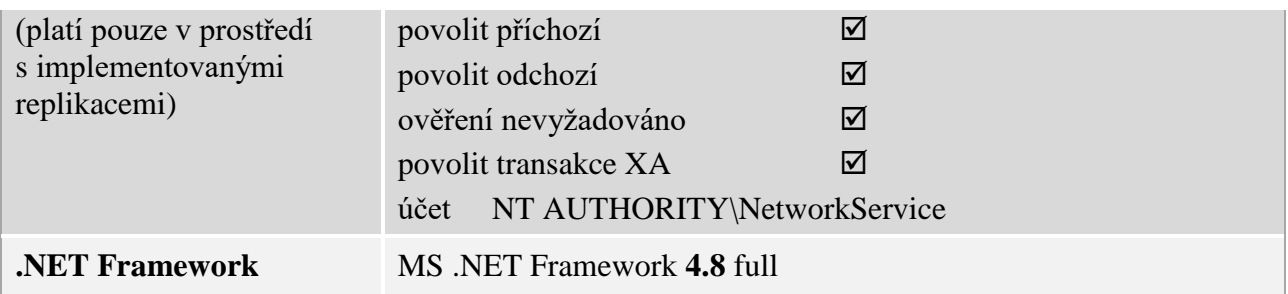

### <span id="page-13-0"></span>**3 Klient**

Tato kapitola popisuje hardwarové a softwarové požadavky na provoz klientské části IS EDS/SMVS. Kapitola je rozdělena na hardware a software, kde jsou požadavky dále děleny na jednotlivé typy klientských stanic (nativní klient a webový klient).

### <span id="page-13-1"></span>**3.1 Hardware**

#### <span id="page-13-2"></span>**3.1.1 PC (nativní) klient EDS/SMVS, RIS ZED**

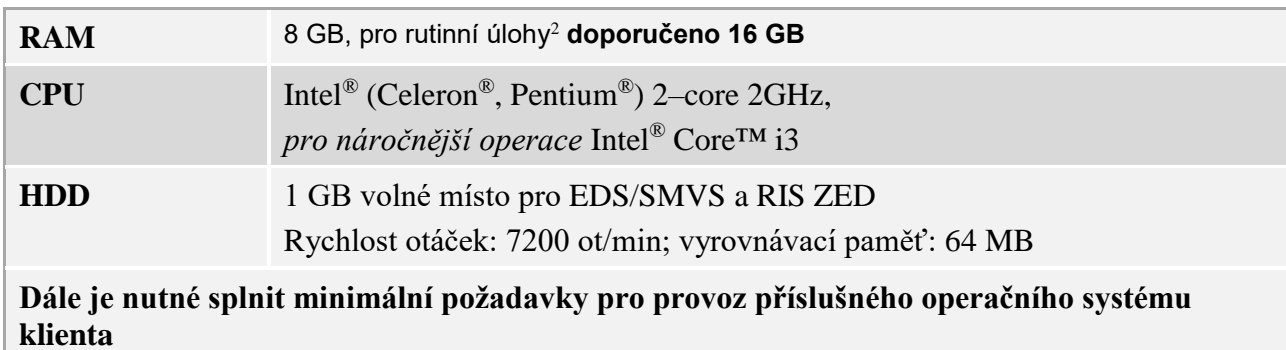

### <span id="page-13-3"></span>**3.2 Software**

Podporovány jsou 32bitové a 64bitové operační systémy (pokud není uvedeno jinak).

#### <span id="page-13-4"></span>**3.2.1 PC (nativní) klient EDS/SMVS, RIS ZED**

| Operační systém | Windows 10 (21H2 a vyšší) – nejlépe 64bitový systém z důvodu využití plné<br>paměti RAM                                         |
|-----------------|----------------------------------------------------------------------------------------------------|
|                 | Místní a jazykové nastavení:                                                                                                    |
|                 | Formáty: Čeština (Česká republika)                                                                                              |
|                 | nastaveno české prostředí (symbol ", " (čárka) jako oddělovač<br>desetinných čísel, symbol " " (mezera) jako oddělovač tisíců), |
|                 | Správa: místní nastavení systému: aktuální jazyk pro programy<br>nepodporující sadu Unicode na Čeština (Česká republika).       |
|                 | Rozlišení obrazovky: Použít doporučené nastavení dle úhlopříčky monitoru.                                                       |
|                 | Nastaveno právo zápisu na adresář aplikace EDS/SMVS, RIS ZED pro<br>přistupujícího uživatele EDS/SMVS a RIS ZED.                |

 $2$  Rutinní úlohy jsou prováděny na stanicích, které zajišťují větší operativu – založení/oprava projektu, bilance apod.

1

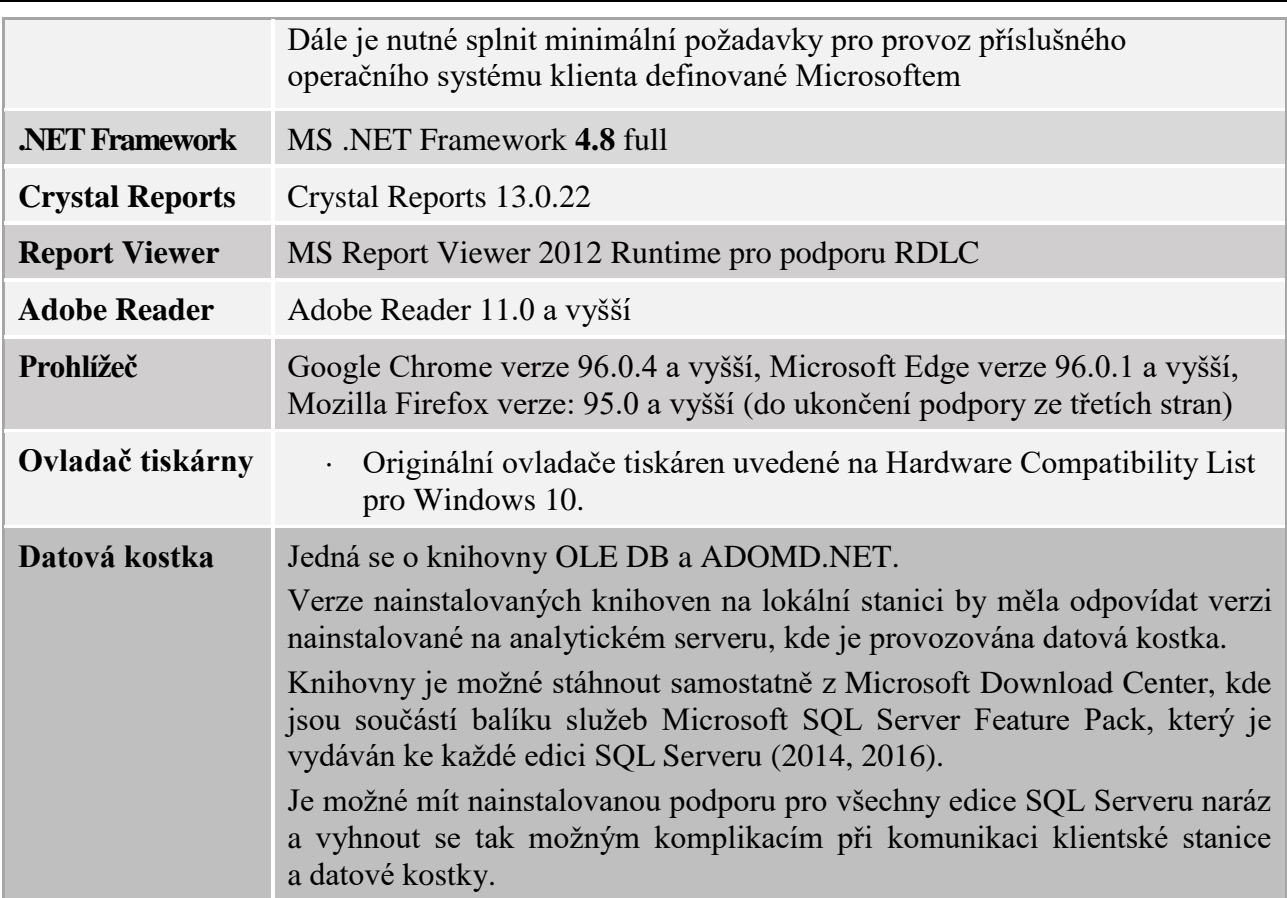

### <span id="page-14-0"></span>**3.2.2 PC (webový) klient EDS/SMVS – online formulář**

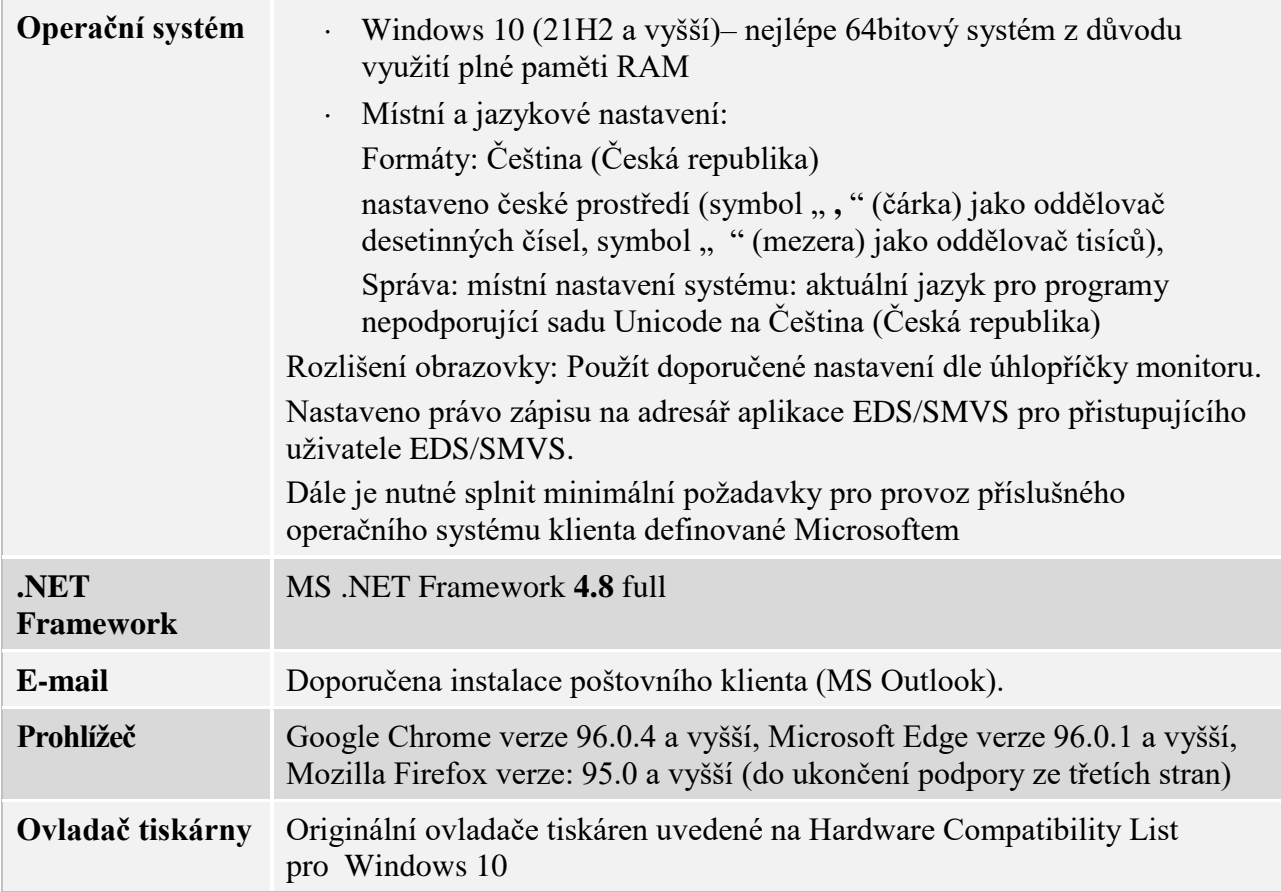

## <span id="page-15-0"></span>**4 Ostatní**

Tato kapitola popisuje doplňující konfigurace prostředí systému IS EDS/SMVS a obsahuje typy podporovaných tiskáren, skenerů a snímačů čárového kódu.

## <span id="page-15-1"></span>**4.1 Tiskárny**

Systém EDS/SMVS podporuje všechny tiskárny uvedené na Hardware Compatibility List pro Windows 10 s originálními ovladači.

Pro možnost zobrazení sestav na jiný formát než A4 (např. formát A3) je nutné mít nainstalovaný ovladač tiskárny odpovídajícího formátu (např. formát A3).

## <span id="page-15-2"></span>**4.2 Globální konfigurace síťového prostředí**

Minimální rychlost propojení, vyhrazená pro přístup k aplikaci EDS/SMVS, je 500 Kbps na jednoho uživatele. Pro dvacet uživatelů je minimální šířka pásma linky 4 Mbps, pro 50 uživatelů 10 Mbps, pro 100 uživatelů 20 Mbps.

Pokud aplikační server komunikuje s externími IS (HotLine, EKIS, apod.) je nutné, aby byla zajištěna jeho konektivita do sítě internet.

## <span id="page-15-3"></span>**4.3 Seznam povolených portů:**

Tato kapitola definuje seznam portů, které je nutné povolit pro síťovou komunikaci jednotlivých komponent IS EDS/SMVS. Uvedené porty jsou odvozeny z výchozího nastavení a záleží na provozovateli, jaký port pro danou komponentu použije.

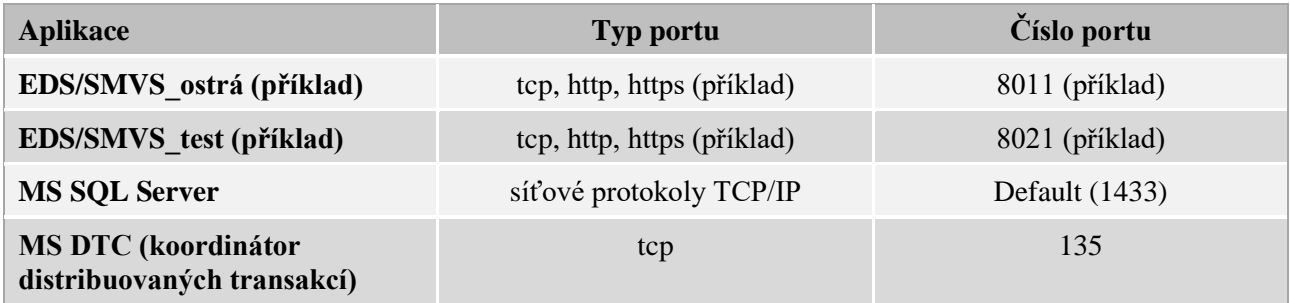

## <span id="page-15-4"></span>**4.4 Synchronizace s NTP serverem**

Nastavit synchronizaci času všech serverů a klientských stanic s některým NTP (Network Time Protocol) serverem. Např.: ntp.nic.cz. Je-li nastavena synchronizace všech doménových klientských stanic a serverů s doménovým řadičem, stačí, aby synchronizace byla nastavena na těchto řadičích.

## <span id="page-15-5"></span>**5 Noční dávky**

Tato kapitola popisuje mechanismus a způsob nasazení tzv. nočních dávek. Noční dávky jsou automaticky spouštěné procedury na údržbu databáze EDS/SMVS. Procedury nočních dávek jsou spouštěny v rámci jobu SQL Server Agenta.

V rámci údržby databáze EDS/SMVS je potřeba nastavit v nočních hodinách každodenní provádění následujících administrativních úkonů (platí i pro testovací prostředí):

**adm\_EDS/SMVS\_NocniDavky** – Procedura provádějící servisní práce na DB, jejichž spuštění by za normálního provozu v aplikaci mohlo způsobit zpomalení chodu aplikace.

**adm\_ReindexAll** – Procedura provádí servisní reindexaci uživatelských tabulek v databázi.

**adm\_EmptyCacheTables** – Procedura resetuje obsah dočasných DB tabulek. Odstraňuje nepotřebná data, zrychluje chod aplikace.

#### **Postup instalace nočních dávek na konkrétní databázi:**

- Skript NocniDavky.sql, obsahující nastavení jobu pro Noční dávky naleznete v instalačním balíčku EDS/SMVS v adresáři \Utility\.
- Ve skriptu upravte název databáze EDS/SMVS z řetězce *EDS/SMVS\_XYZo* na název databáze, nad kterou se budou dávky spouštět. Dále nahraďte řetězec *NocniDavky\_Prostredi*  za název jobu, který bude spouštěn v SQL Server Agent, např*. NocniDavky\_NazevDatabaze.*
- Upravený skript NocniDavky.sql spusťte na databázovém serveru EDS/SMVS nad databází msdb.
- Dále zbývá nastavit účet, pod kterým budou noční dávky spouštěny a čas spouštění.
- SQL Server Agent /Jobs/NocniDavky\_Databaze/Properties.
- Nastavit:
	- o účet SQL (záložka General/Owner)
		- účet musí mít minimálně serverovou roli *process\_admin* a db\_roli *db\_owner*
	- o čas spouštění (záložka Scheduler).

**Noční dávky musí probíhat v okamžiku, kdy nejsou k databázi přihlášení uživatelé.**

### <span id="page-16-0"></span>**6 Zálohování**

Tato kapitola popisuje komponenty, které je nutné zálohovat pro případ nutnosti obnovy IS EDS/SMVS. Systém a frekvence zálohování je v režii provozovatele systému.

### <span id="page-16-1"></span>**6.1 Zálohování databáze EDS/SMVS, RIS ZED**

<span id="page-16-2"></span>Zálohovat každou databázi IS EDS/SMVS na databázovém serveru.

### **6.2 Zálohování aplikačního serveru EDS/SMVS, RIS ZED**

<span id="page-16-3"></span>Zálohovat adresář DllServer pro každou instanci aplikačního serveru.

## **7 Aktualizace**

Tato kapitola obsahuje pravidla instalace opravných balíčků na operační systém a ostatní software mimo IS EDS/SMVS. Opravné balíčky se rozdělují na hotfixy a Service Packy.

### <span id="page-16-4"></span>**7.1 Hotfixy**

Hotfixy na operační systém a ostatní software instalovat dle níže uvedené tabulky.

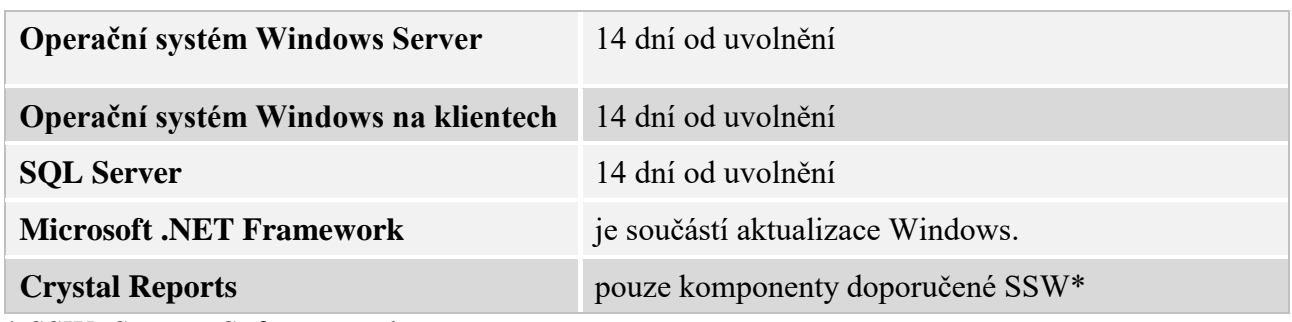

<span id="page-17-0"></span>\* SSW=Syscom Software spol. s r. o.

## **7.2 Service Packy**

Service Packy na operační systém a ostatní software instalovat na základě doporučení firmy Syscom Software spol. s r.o.